## **CURSO INFORMÁTICA MUICAL APLICADA A LOS CONSERVATORIOS DE MÚSICA**

## **ATAJOS DE TECLADO FINALE**

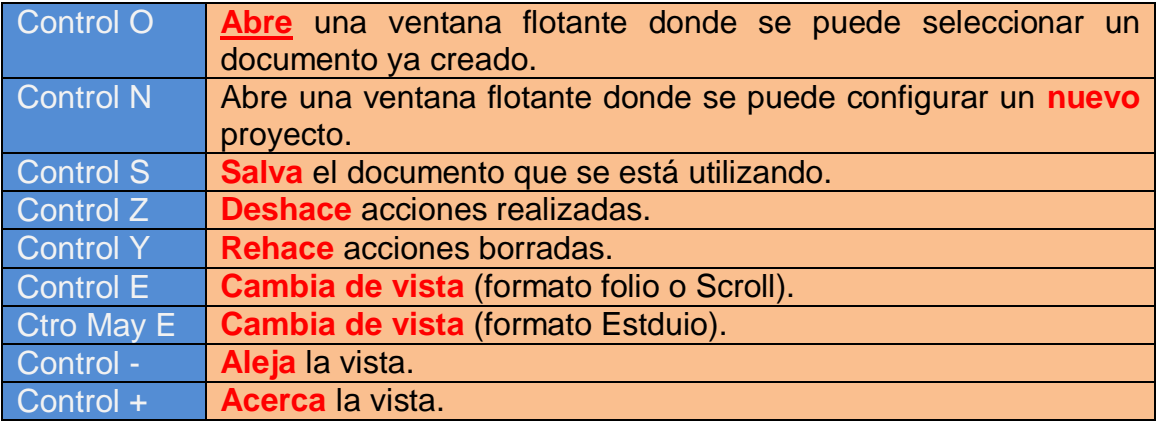

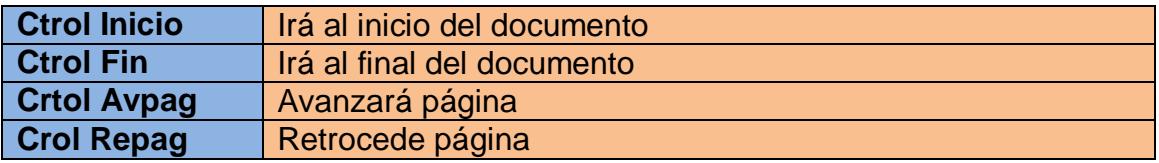

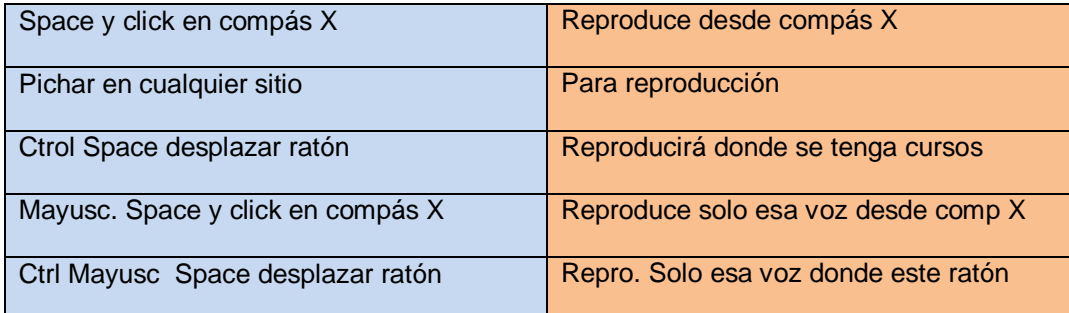

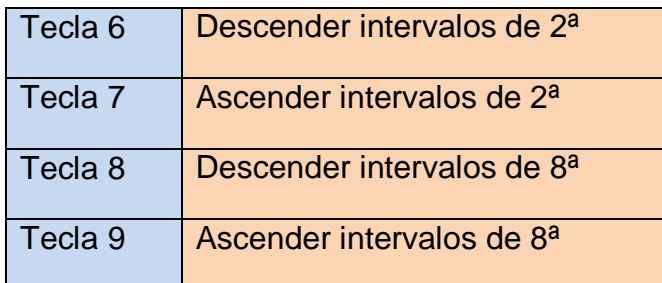

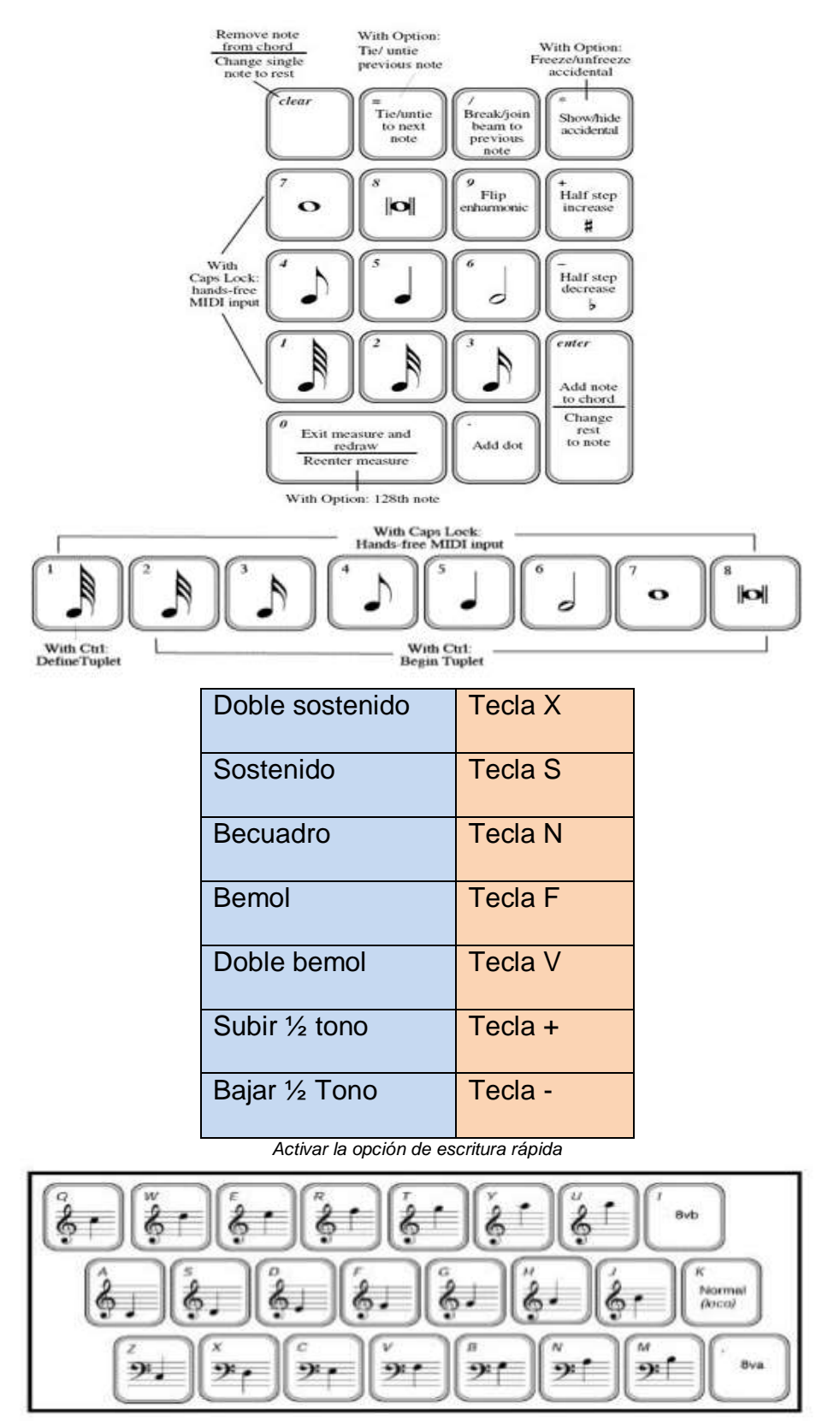

*Activar "Bloq Mayúsculas"*

**Carlos Vte Mas Devesa**